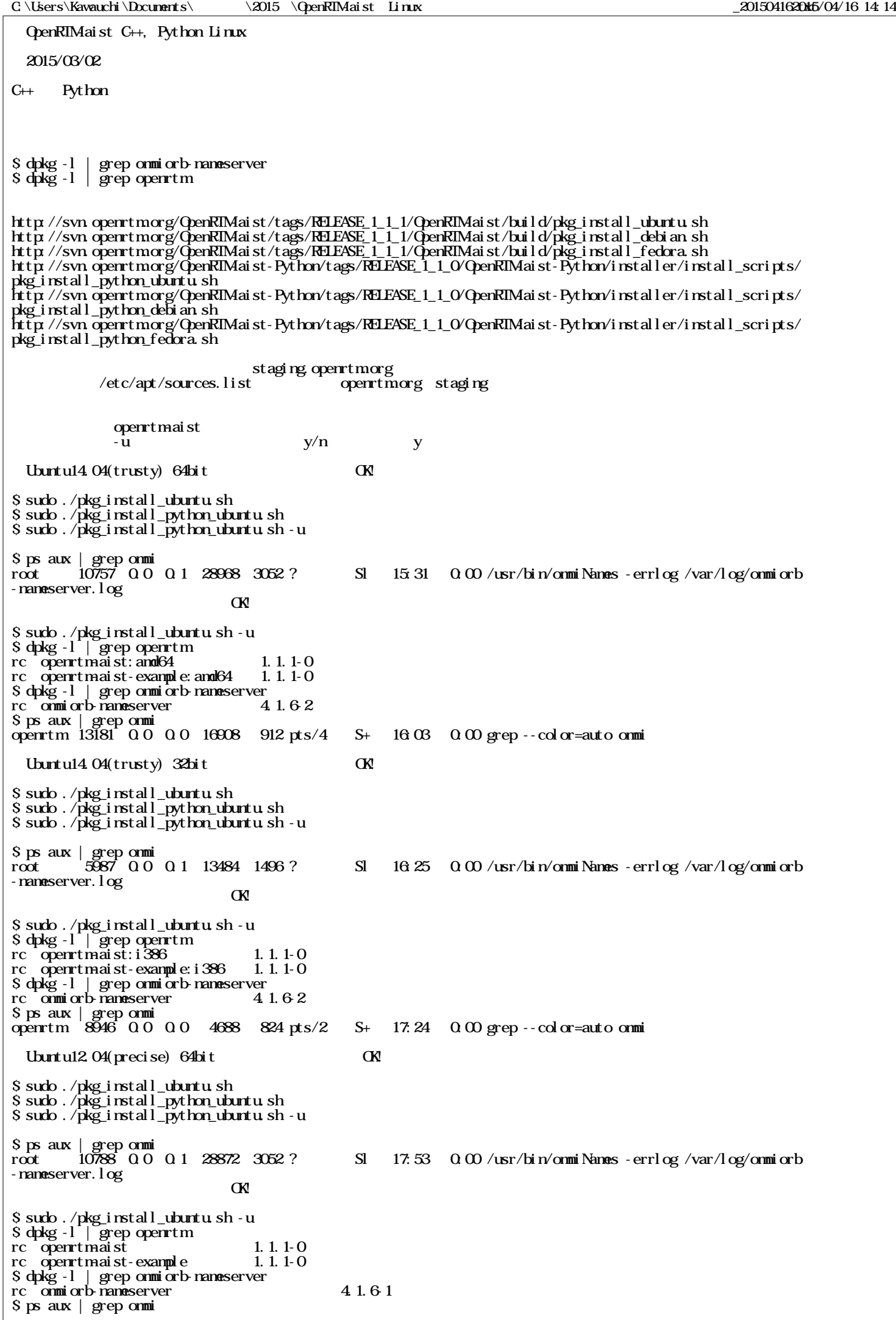

C:\\Users\Kawauchi\Documents\\Q015 \QpenRIMaist Linux 2015/04/16 14:14 openrtm 13691 0.0 0.0 97476 936 pts/1 S+ 18:38 0:00 grep --color=auto omni Ubuntu12.04(precise)  $32$ bit CK! \$ sudo ./pkg\_install\_ubuntu.sh \$ sudo ./pkg\_install\_python\_ubuntu.sh  $C_{++}$ \$ sudo ./pkg\_install\_ubuntu.sh -u \$ ps aux | grep omni root 5725 0.0 0.1 13336 1544 ? Sl 15:11 0:00 /usr/bin/omniNames -errlog /var/log/omniorb -nameserver.log -start  $\sim$ \$ sudo ./pkg\_install\_python\_ubuntu.sh -u \$ dpkg -l | grep openrtm rc openrtmaist 1.1.1-0 rc openrtm-aist-example 1.1.1-0 \$ dpkg -l | grep omniorb-nameserver rc omniorb-nameserver 4.1.6-1 \$ ps aux | grep omni openrtm 11047 0.0 0.0 4404 844 pts/1 S+ 15:31 0:00 grep --color=auto omni Debian7.0(wheezy) 64bit CK! # ./pkg\_install\_debian.sh # ./pkg\_install\_python\_debian.sh # ./pkg\_install\_python\_debian.sh -u # ps aux | grep omni root 4584 0.0 0.2 28220 2972 ? Sl 16:14 0:00 /usr/bin/omniNames -errlog /var/log/omniorb -nameserver.log  $\sim$ # ./pkg\_install\_debian.sh -u # dpkg -l | grep openrtm  $rc$  openrtmaist: and  $64$  1. 1. 1-0 rc openrtm-aist-example:amd64 1.1.1-0 # dpkg -l | grep omniorb-nameserver rc omniorb-nameserver 4.1.62 # ps aux | grep omni root 7210 0.0 0.0 7408 880 pts/0 S+ 16:21 0:00 grep omni Debian7.0(wheezy) 32bit CK! # ./pkg\_install\_debian.sh # ./pkg\_install\_python\_debian.sh # ./pkg\_install\_python\_debian.sh -u # ps aux | grep omni  $\,$ Sl  $\,$  16:34  $\,$  0.00  $\,\prime$ usr $\prime$ bin $\prime$ omniNames -errlog  $\,\prime$ var $\prime$ log $\prime$ omniorb -nameserver.log -start  $\sim$ # ./pkg\_install\_debian.sh -u # dpkg -l | grep openrtm rc openrtmaist: $i$ 386 1.1.1-0<br>rc openrtmaist-example: $i$ 386 1.1.1-0 openrtm-aist-example: i386 # dpkg -l | grep omniorb-nameserver rc omniorb-nameserver 4.1.6-2 # ps aux | grep omni root 11307 0.0 0.0 3128 824 pts/0 S+ 16:42 0:00 grep omni Debian6.0(squeeze) 64bit CK! # ./pkg\_install\_debian.sh # ./pkg\_install\_python\_debian.sh # ./pkg\_install\_python\_debian.sh -u # ps aux | grep omni Sl  $1654$   $0.00$  /usr/bin/omniNames -errlog /var/log/omniorb -nameserver.log  $\sim$ # ./pkg\_install\_debian.sh -u # dpkg -l | grep openrtm rc openrtm-aist 1.1.1-0 rc openrtm-aist-example 1.1.1-0 # dpkg -l | grep omniorb-nameserver rc omniorb-nameserver 4.1.3-1+b1 # ps aux | grep omni root 4219 0.0 0.0 11328 932 pts/0 S+ 16:59 0:00 grep omni Debian6.0(squeeze) 32bit CK! # ./pkg\_install\_debian.sh

 $C \text{Kawauchi} \text{Decunerts} \text{2015} \text{QenRIMai st} \text{Linux}$ 

# ./pkg\_install\_python\_debian.sh # ./pkg\_install\_python\_debian.sh -u # ps aux | grep omni root 3381 0.0 0.2 12904 2576 ? Sl 17:09 0:00 /usr/bin/omniNames -errlog /var/log/omniorb -nameserver.log  $\sim$ # ./pkg\_install\_debian.sh -u # dpkg -l | grep openrtm rc openrtm-aist 1.1.1-0 rc openrtm-aist-example 1.1.1-0 # dpkg -l | grep omniorb-nameserver rc omniorb-nameserver 4.1.3-1+b1 # ps aux | grep omni root 3891 0.0 0.0 2996 848 pts/0 S+ 17:13 0:00 grep omni